## An Open-Source Web based RISC-V SoC Generator

#### Generate Custom SoC

User can generate custom SoC by providing configurations for Core RV32(i,m,f,c), devices (gpio, spi, spi-flash, uart, i2c, timer) and Bus interconnects (wishbone, tl-ul, tl-c).

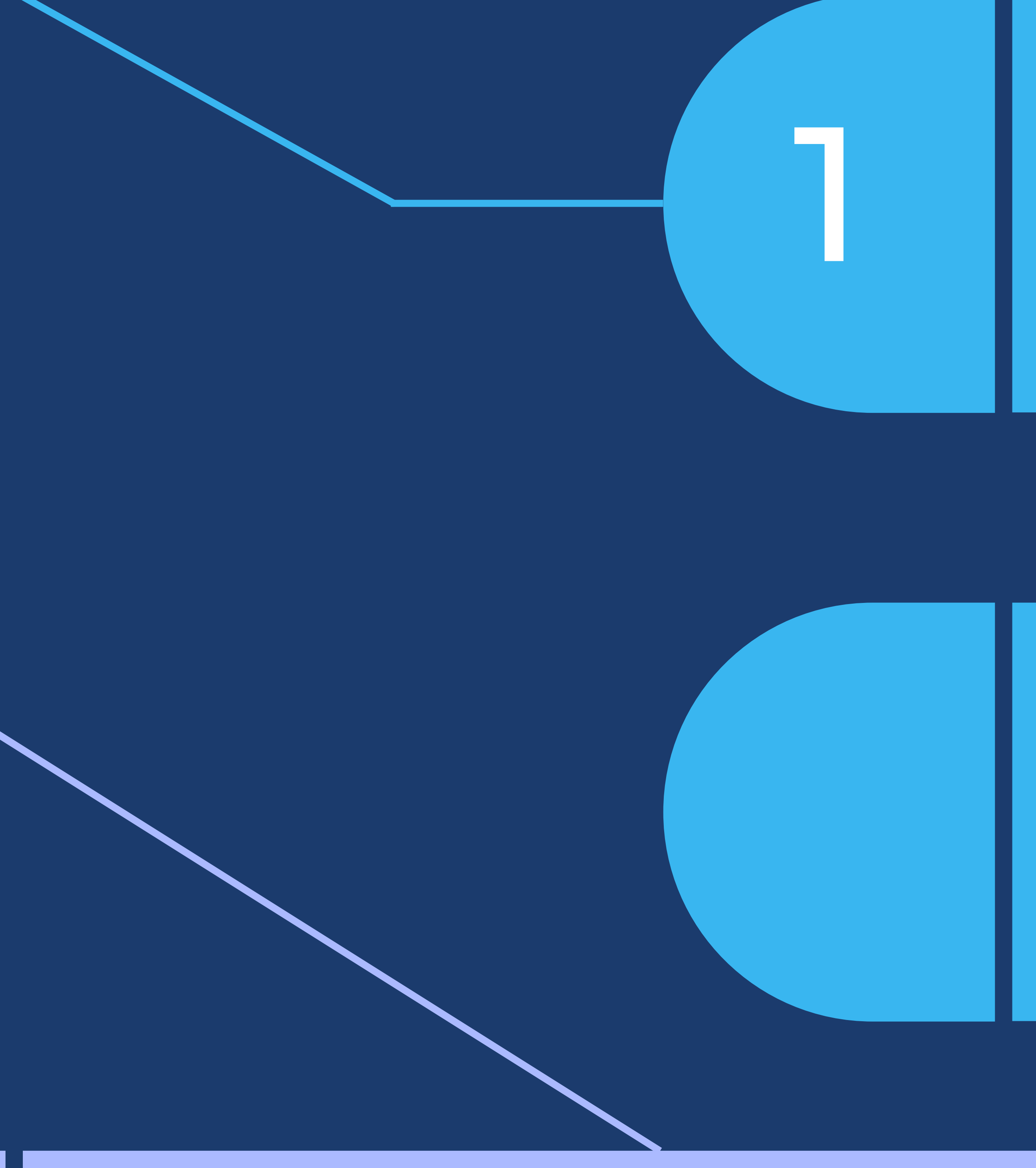

#### Generate Bitstream

User can generate bitsream of the generated SoC by providing the SoC I/O Mapping onto FPGA Components and writing a program to be run on top of burned bitstream

#### Generate Reusable SoC Component

User can generate any single verified resusable SoC Component including, any core combination, any device and/or any single bus interconnect

### **Generate Verification Report**

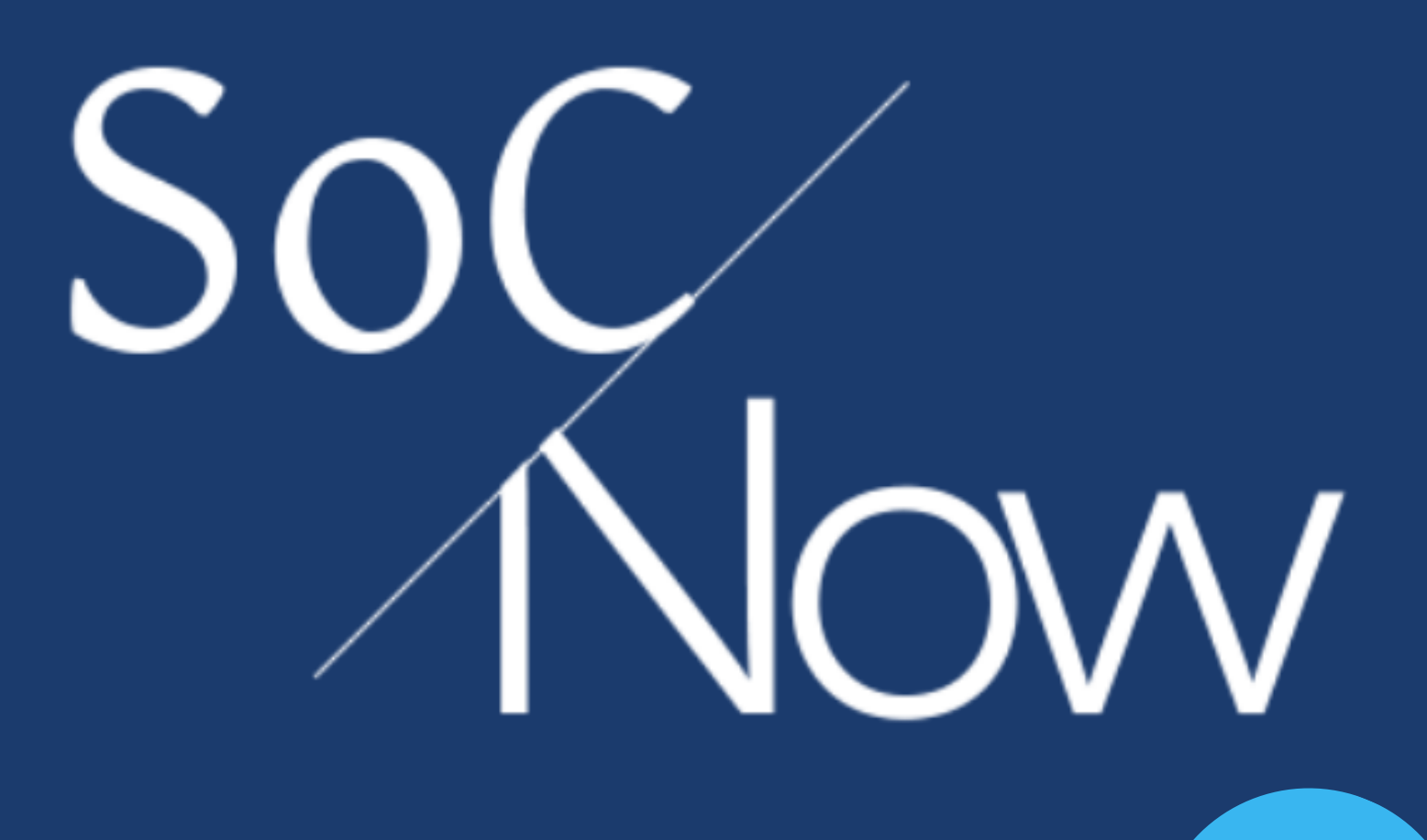

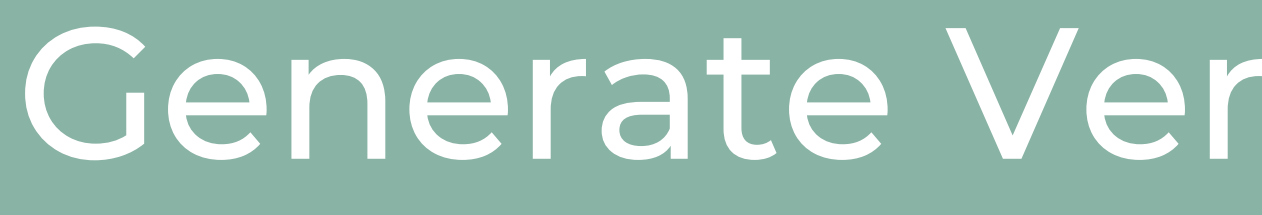

User can generate verification report by selecting the compliance tests from the provided list. The report will contain either the selected tests passed or failed.

#### Authors

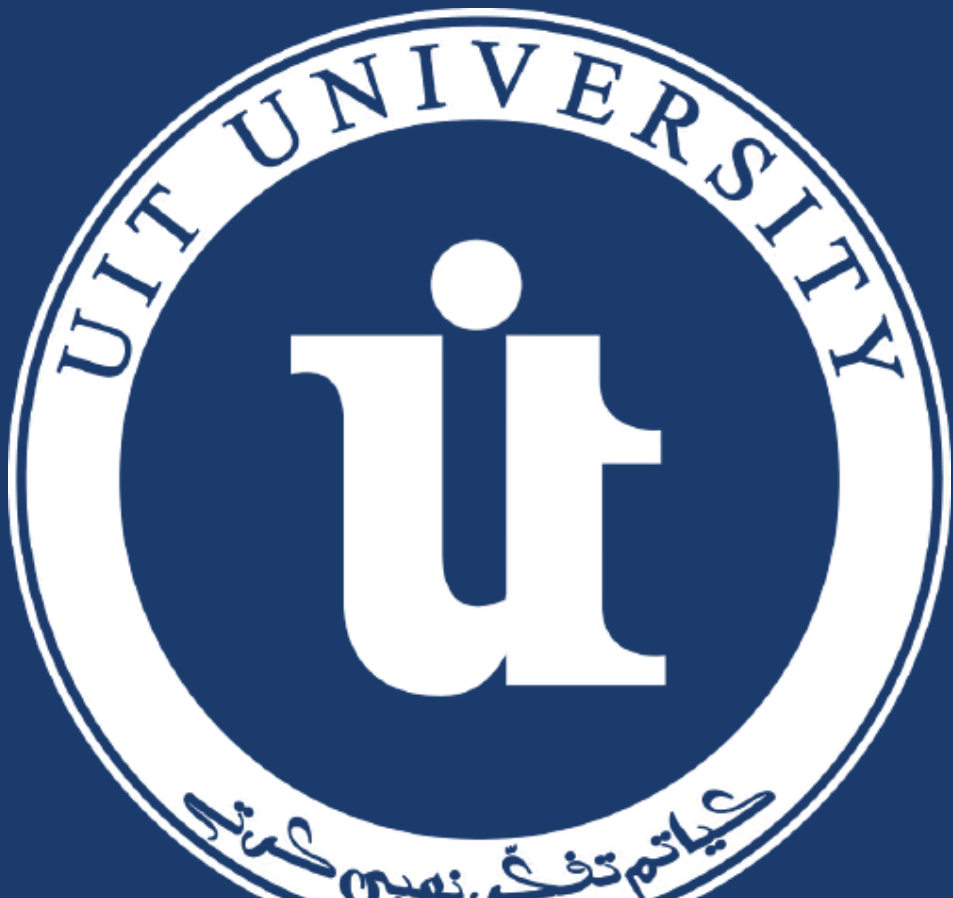

Hadir Khan (MERL, UITU, UC-SC) Usman Zain (MERL, UITU) Shazaib Kashif (MERL, UITU) Talha Ahmed (MERL, UITU) Muhammad Shahzaib (MERL, UITU)

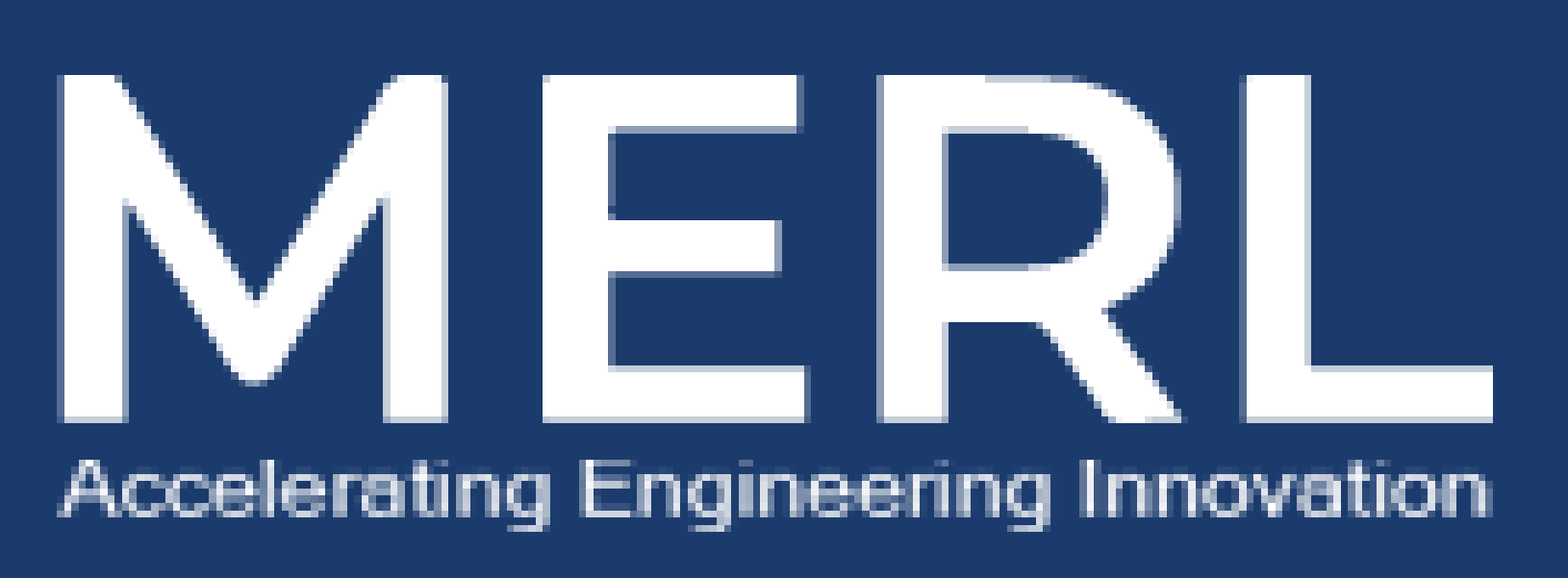

# socnow.software